#### ФЕДЕРАЛЬНОЕ АГЕНТСТВО ЖЕЛЕЗНОДОРОЖНОГО ТРАНСПОРТА

Федеральное государственное бюджетное образовательное учреждение высшего образования «Иркутский государственный университет путей сообщения» (ФГБОУ ВО ИрГУПС)

> УТВЕРЖДЕНА приказом и.о. ректора от «17» июня 2022 г. № 77

# **Б1.В.ДВ.06.01 Кроссплатформенные системы программирования**

рабочая программа дисциплины

Специальность/направление подготовки – 09.04.04 Программная инженерия Специализация/профиль – Методология разработки программно-информационных систем Квалификация выпускника – Магистр Форма и срок обучения – очная форма 2 года Кафедра-разработчик программы – Информационные системы и защита информации

Общая трудоемкость в з.е. – 3 Часов по учебному плану (УП) – 108 В том числе в форме практической подготовки (ПП) – 10 (очная) Формы промежуточной аттестации очная форма обучения: зачет 3 семестр

**Очная форма обучения Распределение часов дисциплины по семестрам** Семестр 3 **Итого** Вид занятий Часов по УП **Часов по УП Аудиторная контактная работа по видам учебных занятий/ в т.ч. в форме ПП\*** 34/10 **34/10** – лекции **17 17 17 17** – практические (семинарские) – лабораторные 17/10 **17/10 Самостоятельная работа** 74 **74 Итого** 108/10 **108/10**

\* В форме ПП – в форме практической подготовки.

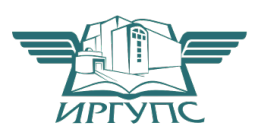

## ИРКУТСК

Электронный документ выгружен из ЕИС ФГБОУ ВО ИрГУПС и соответствует оригиналу Подписант ФГБОУ ВО ИрГУПС Трофимов Ю.А. 00a73c5b7b623a969ccad43a81ab346d50 с 08.12.2022 14:32 по 02.03.2024 14:32 GMT+03:00 Подпись соответствует файлу документа

Рабочая программа дисциплины разработана в соответствии с федеральным государственным образовательным стандартом высшего образования – магистратура по направлению подготовки 09.04.04 Программная инженерия, утвержденным Приказом Министерства науки и высшего образования Российской Федерации от 19.09.2017 № 932.

Программу составил(и): д.т.н., профессор, профессор, Е.И. Молчанова д.т.н., доцент, профессор, Л.В. Аршинский

Рабочая программа рассмотрена и одобрена для использования в учебном процессе на заседании кафедры «Информационные системы и защита информации», протокол от «17» июня 2022 г. № 12

Зав. кафедрой, к.э.н., доцент Т.К. Кириллова

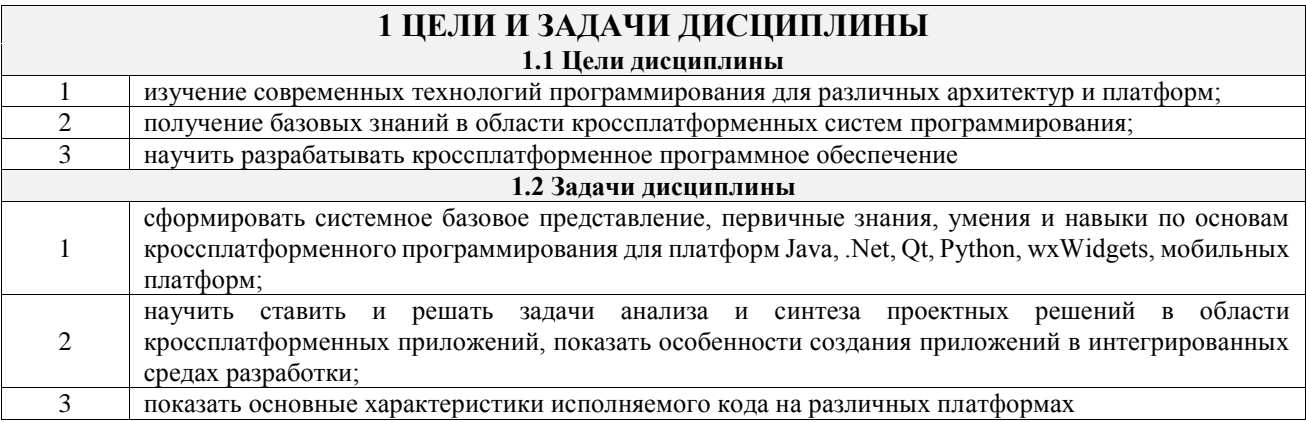

# 2 МЕСТО ДИСЦИПЛИНЫ В СТРУКТУРЕ ОПОП

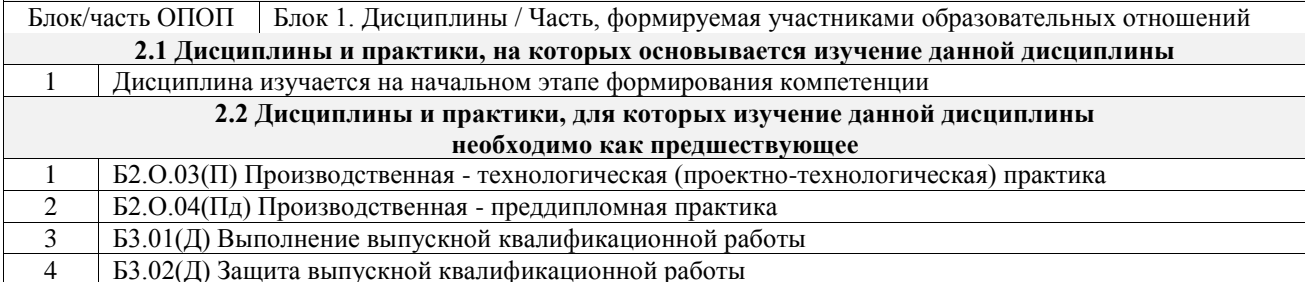

# 3 ПЛАНИРУЕМЫЕ РЕЗУЛЬТАТЫОБУЧЕНИЯ ПО ДИСЦИПЛИНЕ,<br>СООТНЕСЕННЫЕ С ТРЕБОВАНИЯМИ К РЕЗУЛЬТАТАМ ОСВОЕНИЯ ОБРАЗОВАТЕЛЬНОЙ ПРОГРАММЫ

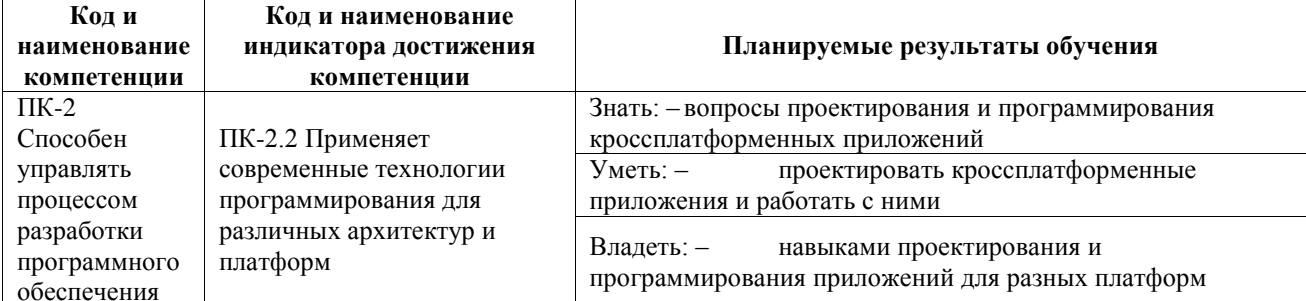

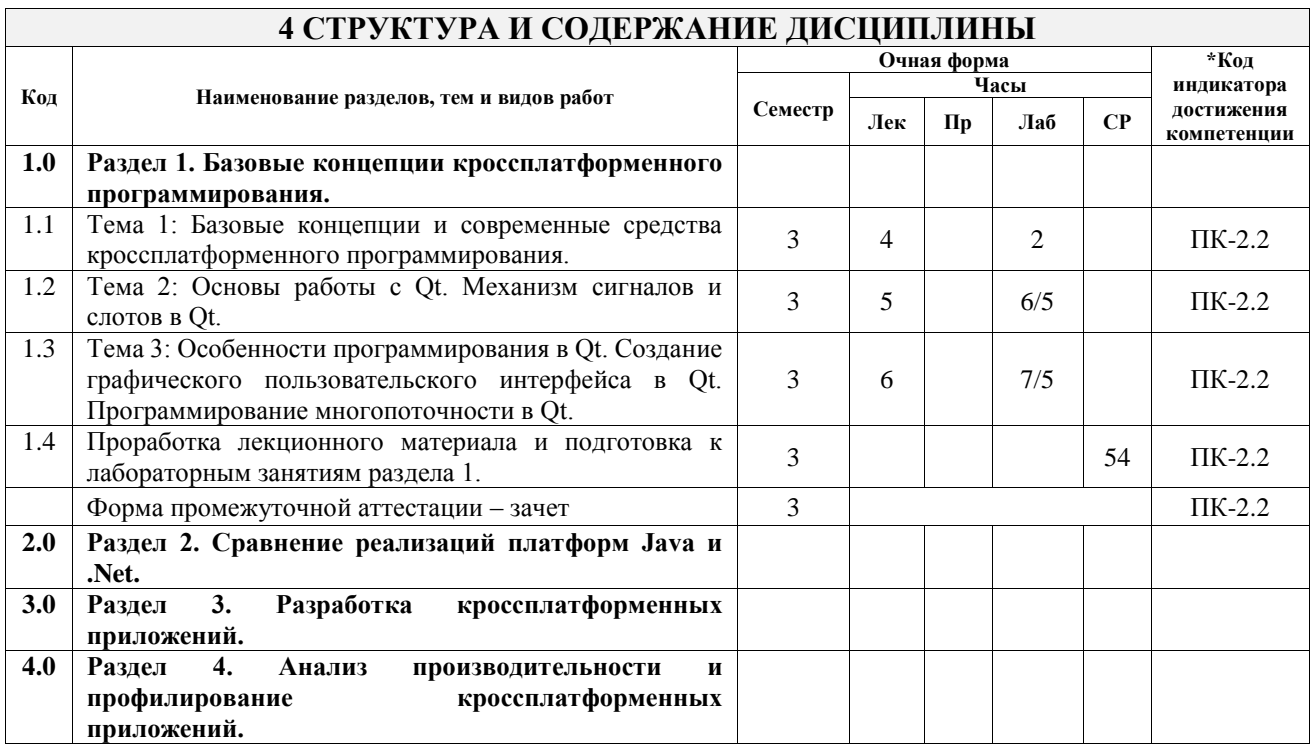

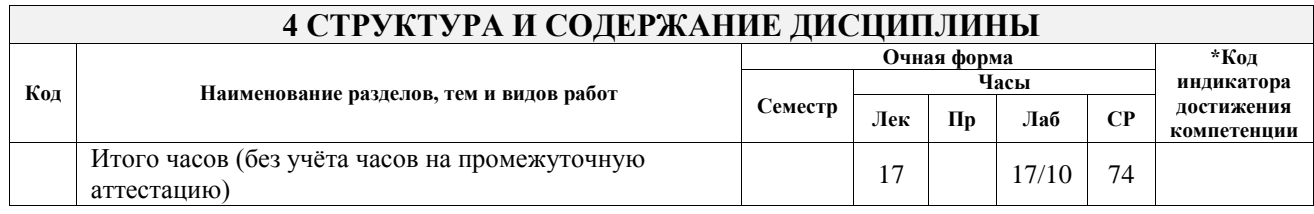

#### **5 ФОНД ОЦЕНОЧНЫХ СРЕДСТВ ДЛЯ ПРОВЕДЕНИЯ ТЕКУЩЕГО КОНТРОЛЯ УСПЕВАЕМОСТИ И ПРОМЕЖУТОЧНОЙ АТТЕСТАЦИИ ОБУЧАЮЩИХСЯ ПО ДИСЦИПЛИНЕ**

Фонд оценочных средств для проведения текущего контроля успеваемости и промежуточной аттестации по дисциплине оформлен в виде приложения № 1 к рабочей программе дисциплины и размещен в электронной информационно-образовательной среде Университета, доступной обучающемуся через его личный кабинет

## **6 УЧЕБНО-МЕТОДИЧЕСКОЕ И ИНФОРМАЦИОННОЕ ОБЕСПЕЧЕНИЕ ДИСЦИПЛИНЫ**

**6.1 Учебная литература**

**6.1.1 Основная литература**

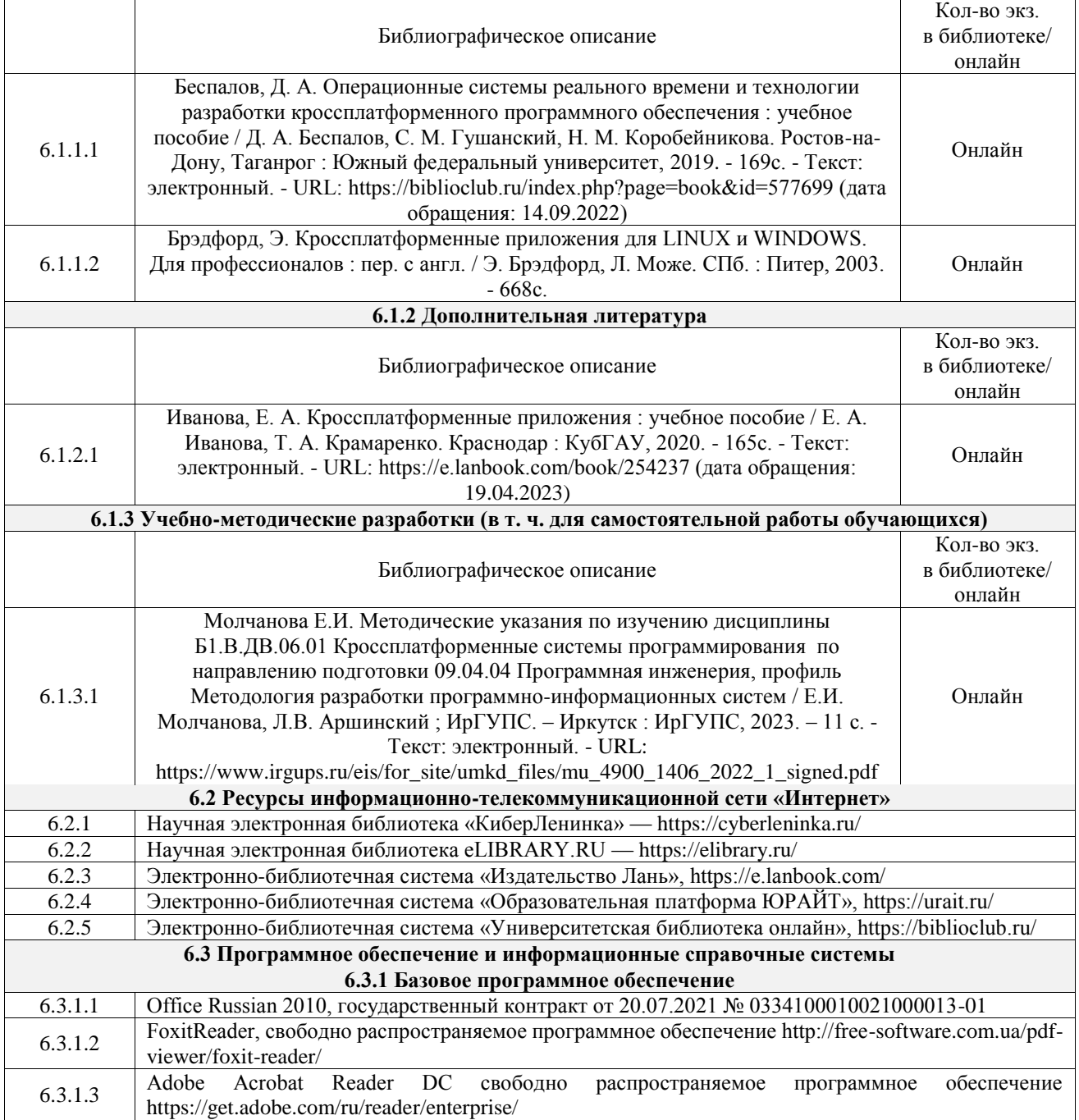

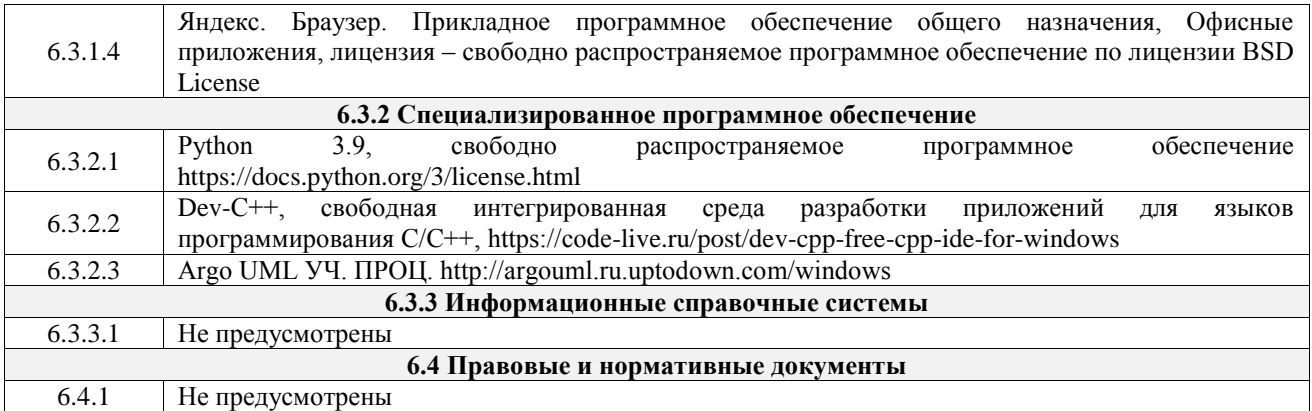

# **7 ОПИСАНИЕ МАТЕРИАЛЬНО-ТЕХНИЧЕСКОЙ БАЗЫ, НЕОБХОДИМОЙ ДЛЯ ОСУЩЕСТВЛЕНИЯ УЧЕБНОГО ПРОЦЕССА ПО ДИСЦИПЛИНЕ**

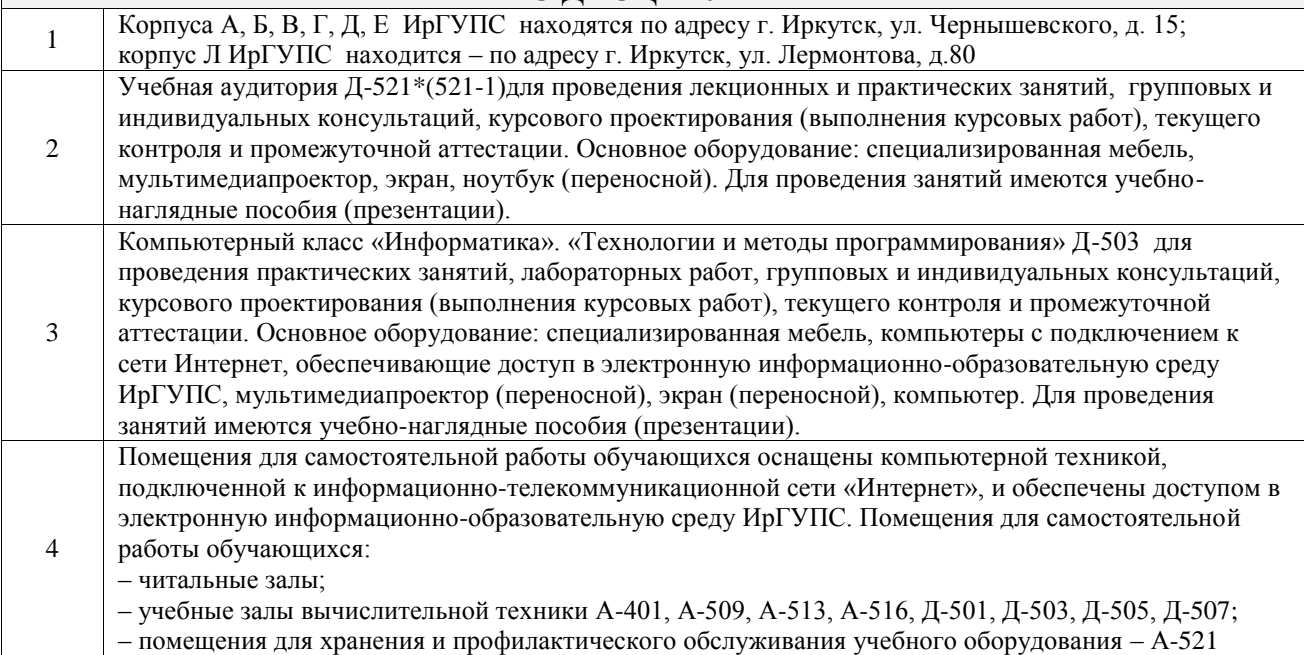

#### **8 МЕТОДИЧЕСКИЕ УКАЗАНИЯ ДЛЯ ОБУЧАЮЩИХСЯ ПО ОСВОЕНИЮ ДИСЦИПЛИНЫ**

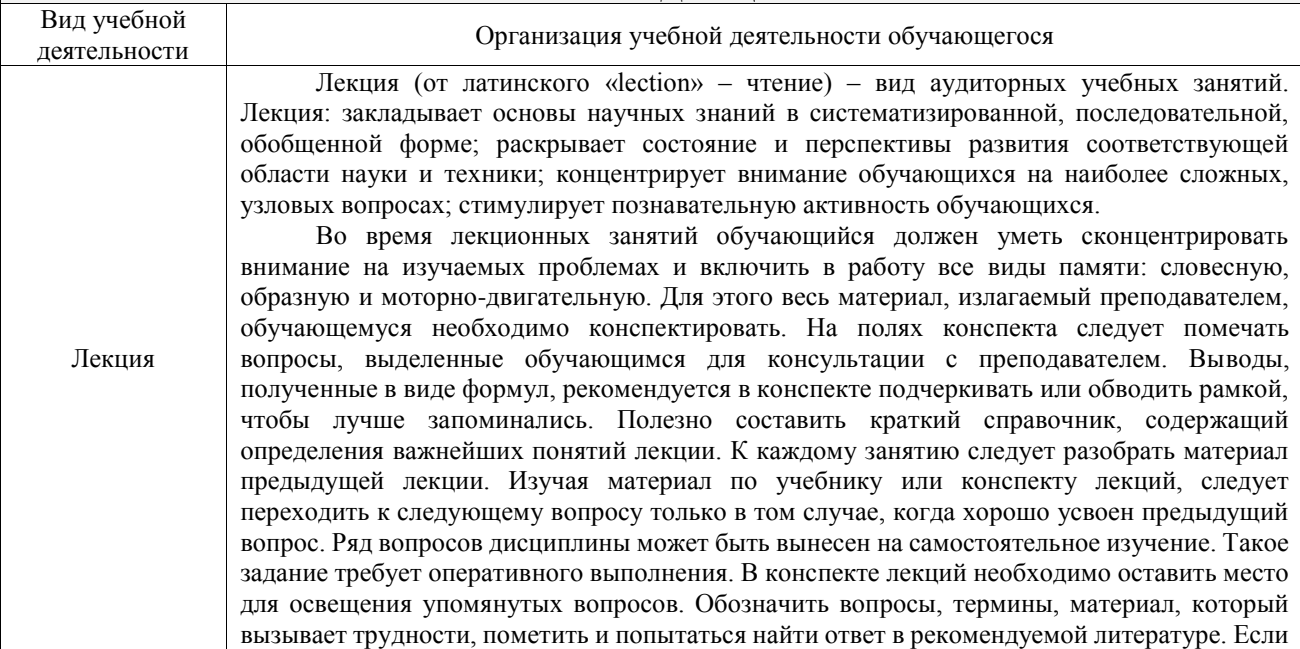

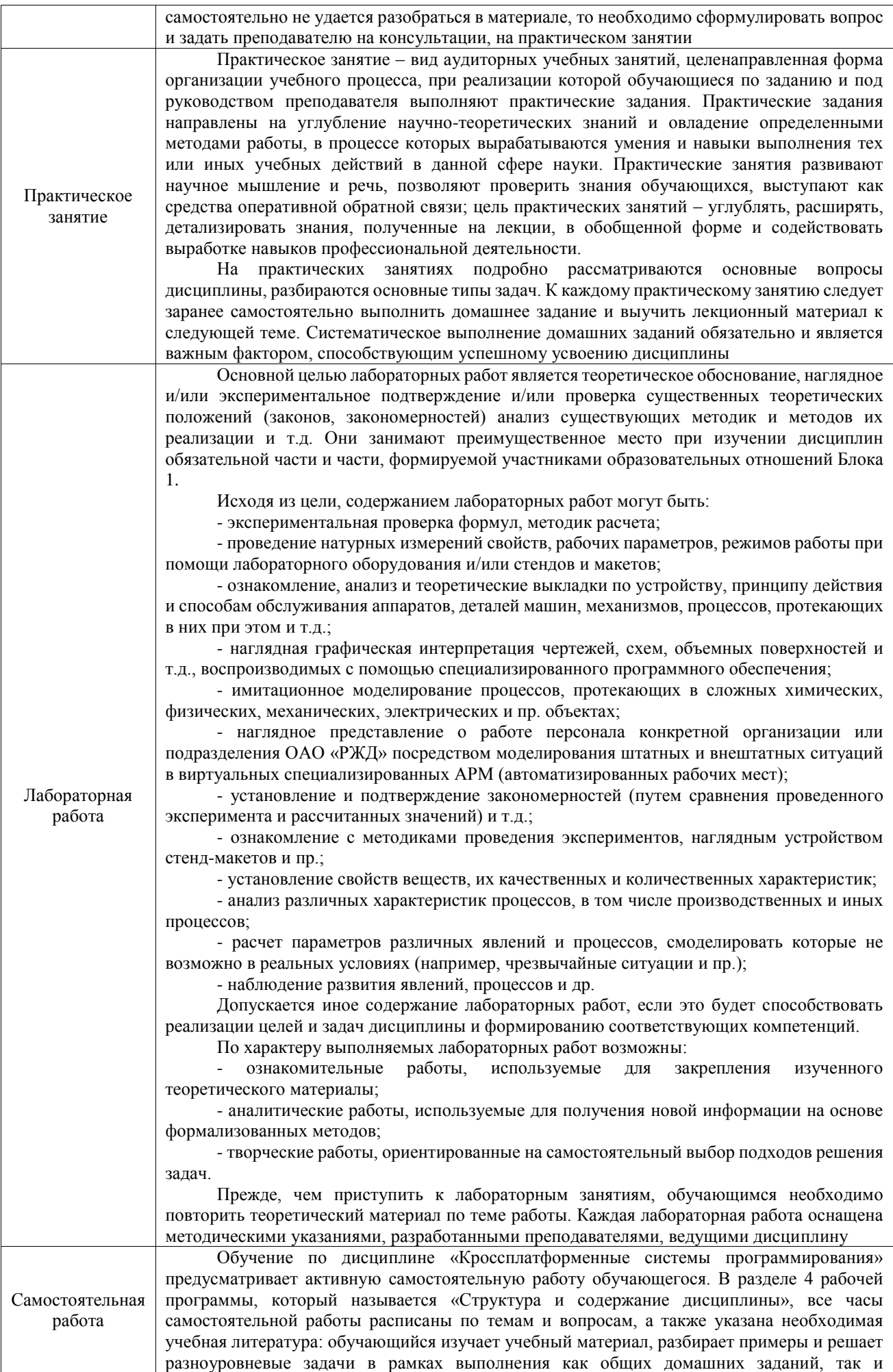

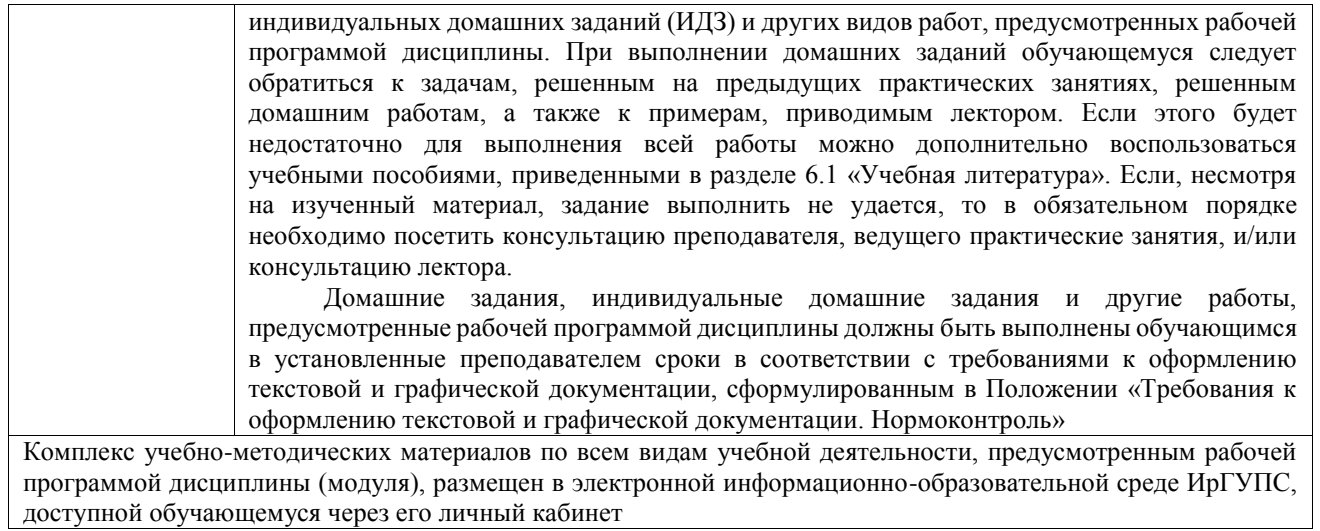

**Приложение № 1 к рабочей программе**

# **ФОНД ОЦЕНОЧНЫХ СРЕДСТВ**

# **для проведения текущего контроля успеваемости и промежуточной аттестации**

Фонд оценочных средств (ФОС) является составной частью нормативнометодического обеспечения системы оценки качества освоения обучающимися образовательной программы.

Фонд оценочных средств предназначен для использования обучающимися, преподавателями, администрацией ИрГУПС, а также сторонними образовательными организациями для оценивания качества освоения образовательной программы и уровня сформированности компетенций у обучающихся.

Задачами ФОС являются:

– оценка достижений обучающихся в процессе изучения дисциплины;

– обеспечение соответствия результатов обучения задачам будущей профессиональной деятельности через совершенствование традиционных и внедрение инновационных методов обучения в образовательный процесс;

– самоподготовка и самоконтроль обучающихся в процессе обучения.

Фонд оценочных средств сформирован на основе ключевых принципов оценивания: валидность, надежность, объективность, эффективность.

Для оценки уровня сформированности компетенций используется трехуровневая система:

– минимальный уровень освоения, обязательный для всех обучающихся по завершению освоения образовательной программы; дает общее представление о виде деятельности, основных закономерностях функционирования объектов профессиональной деятельности, методов и алгоритмов решения практических задач;

базовый уровень освоения, превышение минимальных характеристик сформированности компетенций; позволяет решать типовые задачи, принимать профессиональные и управленческие решения по известным алгоритмам, правилам и методикам;

– высокий уровень освоения, максимально возможная выраженность характеристик компетенций; предполагает готовность решать практические задачи повышенной сложности, нетиповые задачи, принимать профессиональные и управленческие решения в условиях неполной определенности, при недостаточном документальном, нормативном и методическом обеспечении.

# **2. Перечень компетенций, в формировании которых участвует дисциплина.**

# **Программа контрольно-оценочных мероприятий. Показатели оценивания компетенций, критерии оценки**

Дисциплина «Кроссплатформенные системы программирования» участвует в формировании компетенций:

ПК-2. Способен управлять процессом разработки программного обеспечения

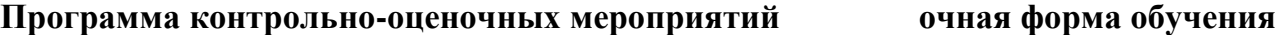

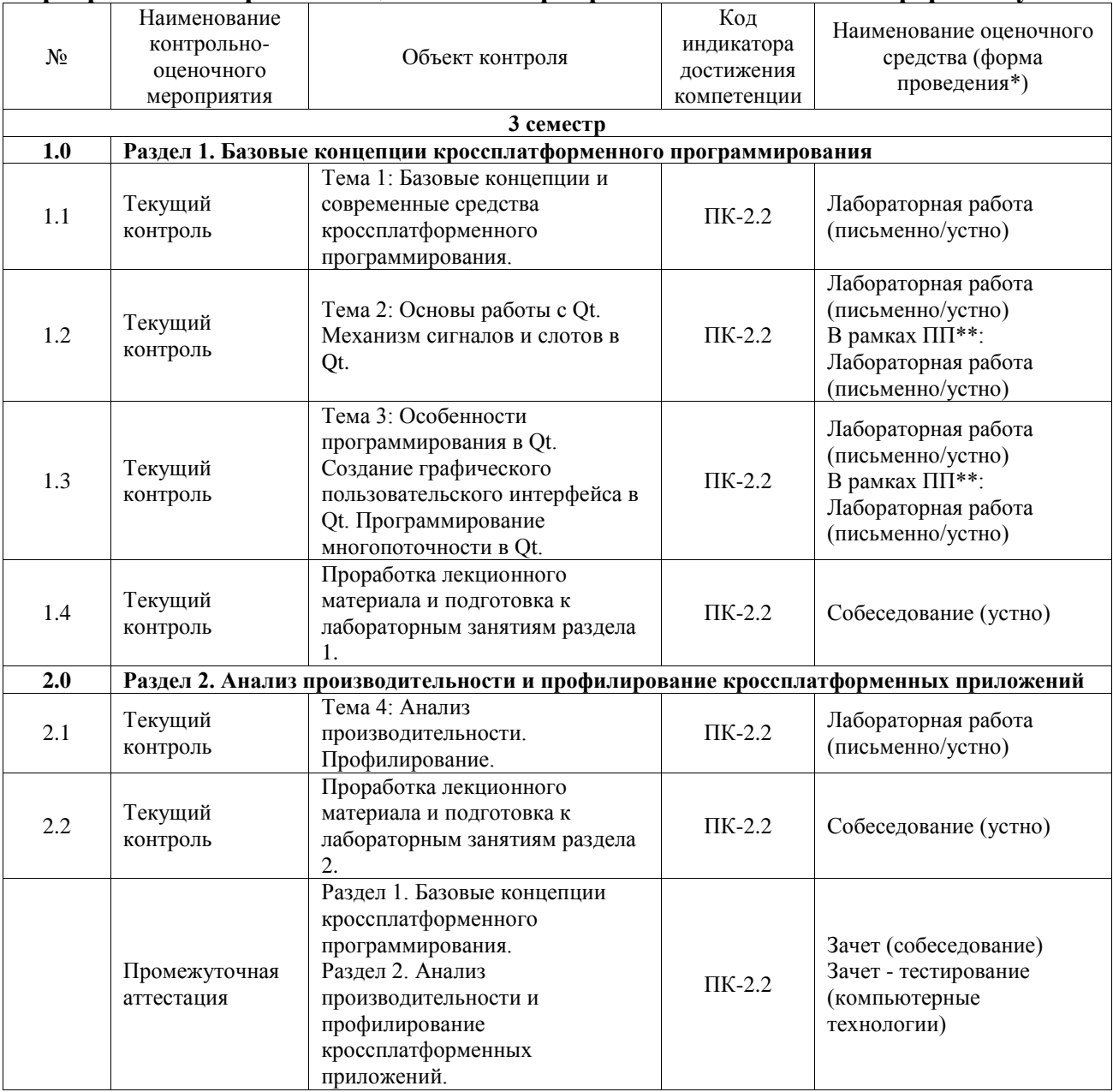

\*Форма проведения контрольно-оценочного мероприятия: устно, письменно, компьютерные технологии.

\*\*ПП – практическая подготовка

#### **Описание показателей и критериев оценивания компетенций. Описание шкал оценивания**

Контроль качества освоения дисциплины включает в себя текущий контроль успеваемости и промежуточную аттестацию. Текущий контроль успеваемости и промежуточная аттестация обучающихся проводятся в целях установления соответствия достижений обучающихся поэтапным требованиям образовательной программы  $\mathbf{K}$ результатам обучения и формирования компетенций.

Текущий контроль успеваемости - основной вид систематической проверки знаний, умений, навыков обучающихся. Задача текущего контроля - оперативное и регулярное управление учебной деятельностью обучающихся на основе обратной связи и корректировки. Результаты оценивания учитываются в виде средней оценки при проведении промежуточной аттестации.

Для оценивания результатов обучения используется четырехбалльная шкала: «отлично», «хорошо», «удовлетворительно», «неудовлетворительно» и двухбалльная шкала: «зачтено», «не зачтено».

Перечень оценочных средств, используемых для оценивания компетенций, а также краткая характеристика этих средств приведены в таблице.

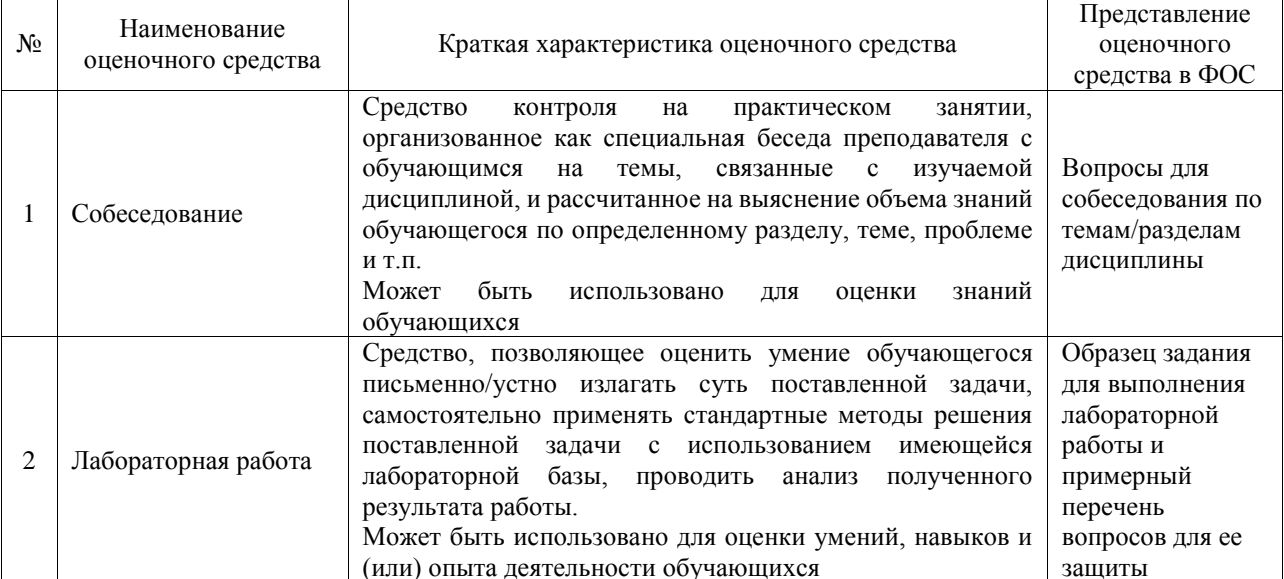

#### Текущий контроль

#### Промежуточная аттестация

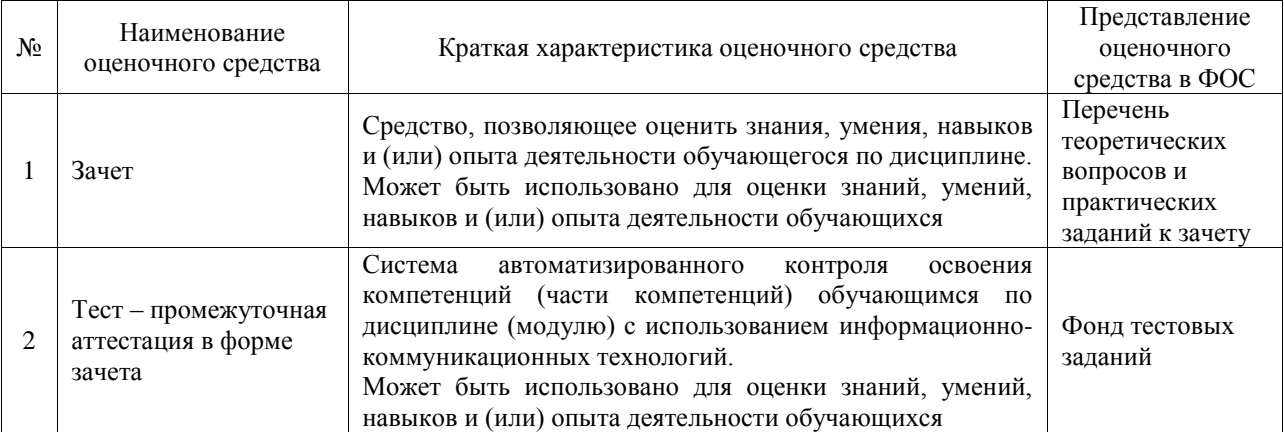

#### Критерии и шкалы оценивания компетенций в результате изучения дисциплины при проведении промежуточной аттестации в форме зачета. Шкала оценивания уровня освоения компетенций

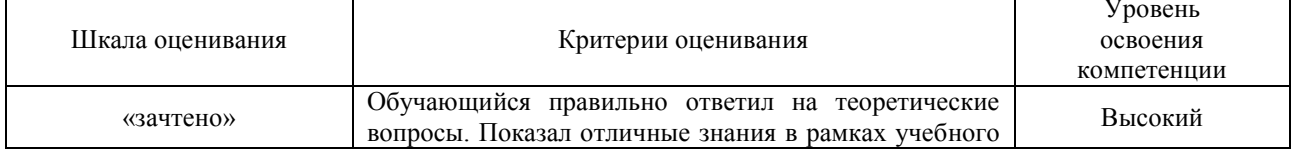

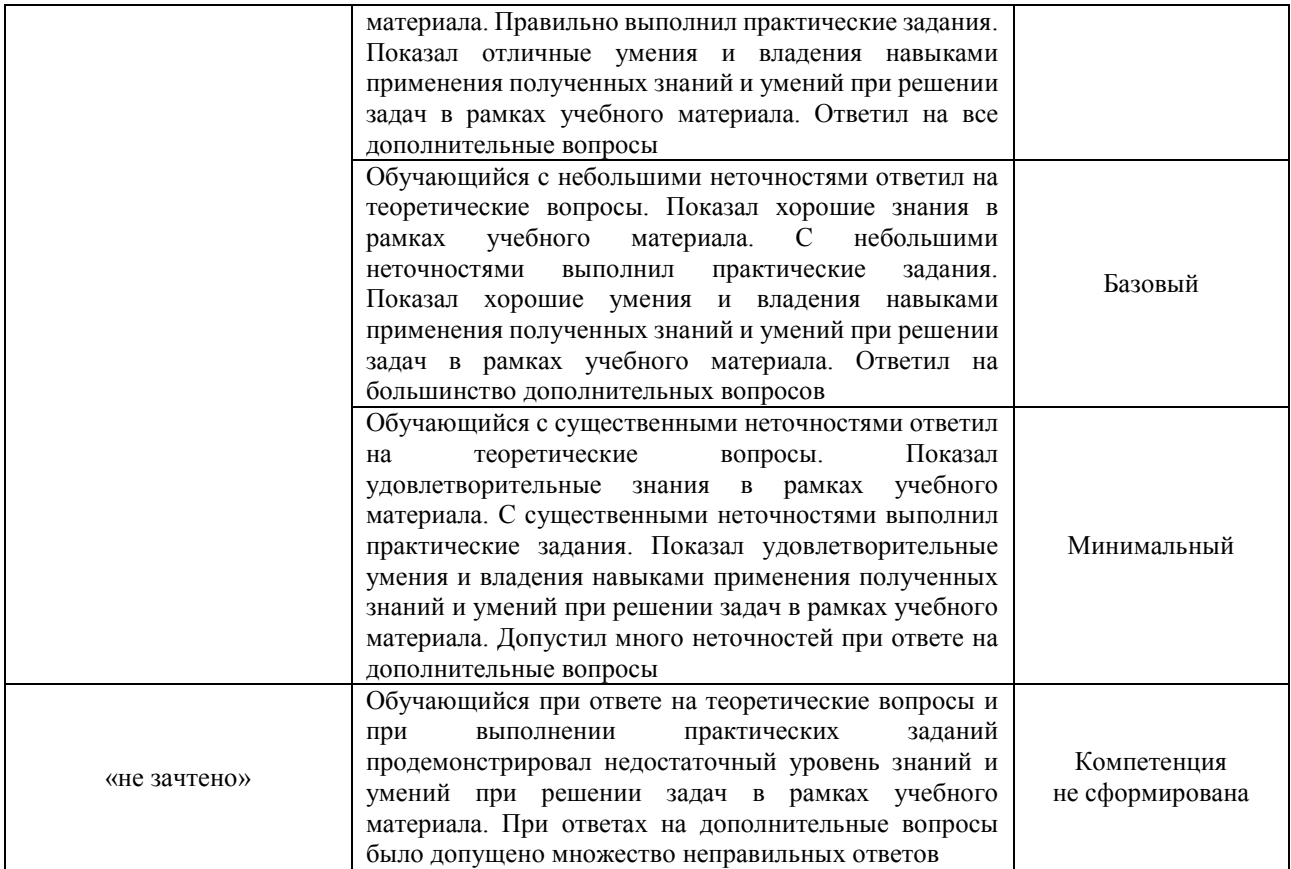

# Тест – промежуточная аттестация в форме зачета

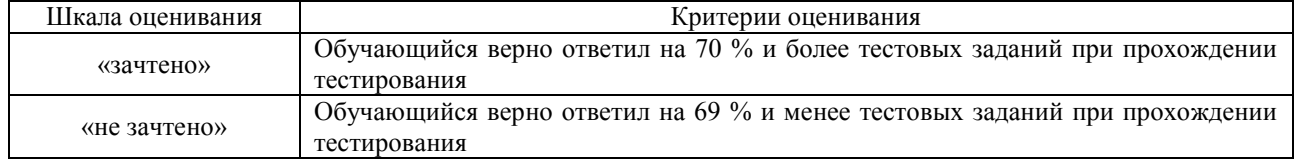

# **Критерии и шкалы оценивания результатов обучения при проведении текущего контроля успеваемости**

# Собеседование

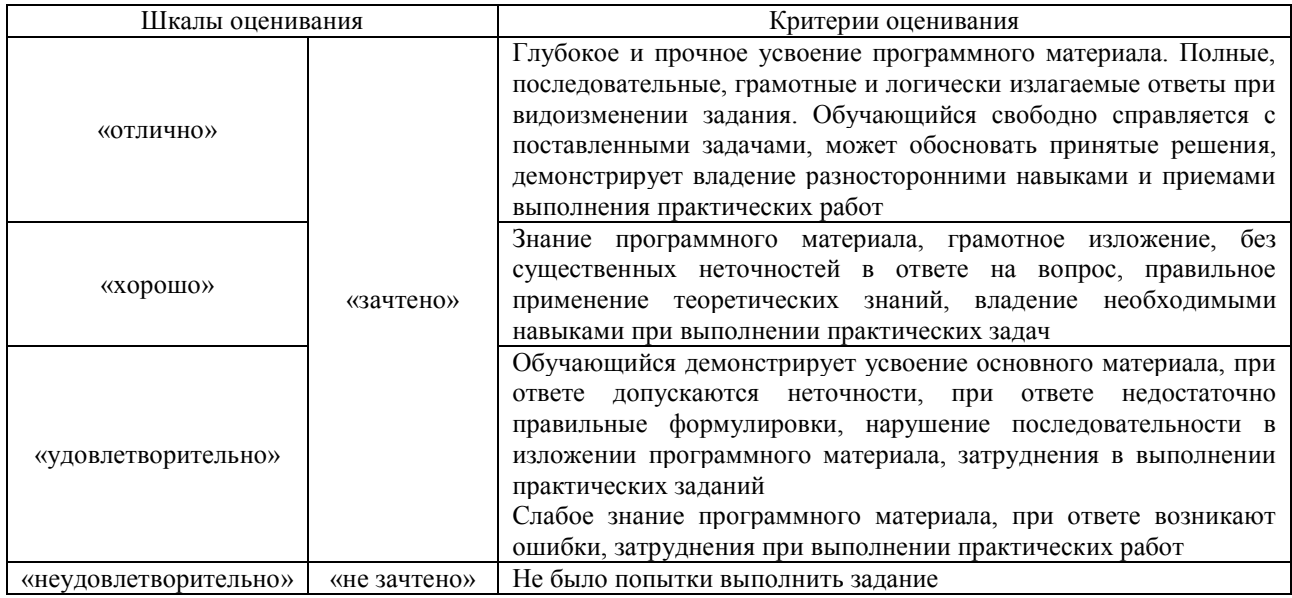

Лабораторная работа

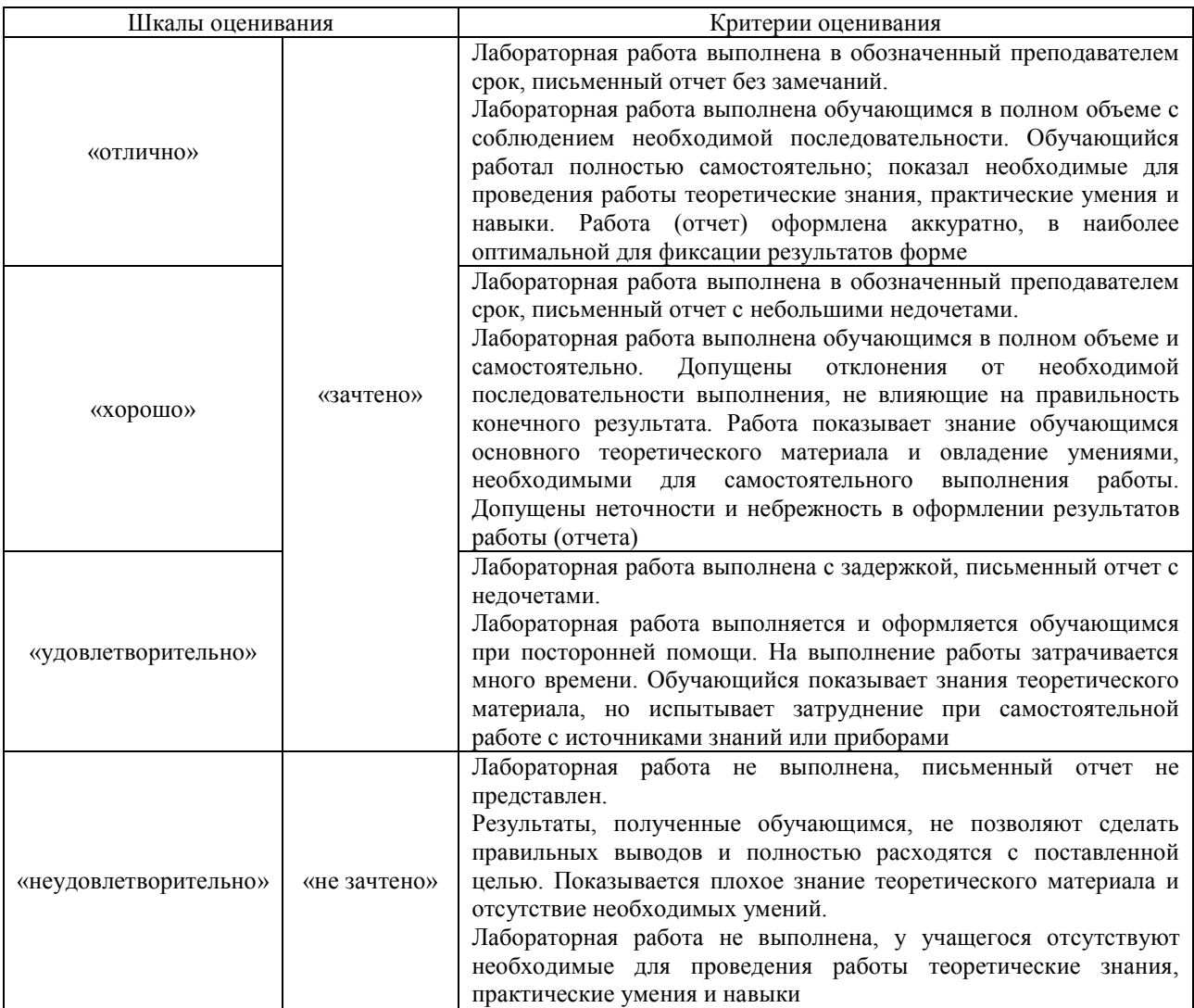

# **3. Типовые контрольные задания или иные материалы, необходимые для оценки знаний, умений, навыков и (или) опыта деятельности**

#### **3.1 Типовые контрольные задания для проведения собеседования**

Контрольные варианты заданий выложены в электронной информационнообразовательной среде ИрГУПС, доступной обучающемуся через его личный кабинет. Ниже приведен образец типовых вариантов заданий для проведения собеседований.

Образец типового варианта вопросов для проведения собеседования

«Проработка лекционного материала и подготовка к лабораторным занятиям раздела 1.» 1. Основные принципы кросс-платформенного программирования.

- 
- 2. Основные технологии, используемые при кросс-платформенном программировании.
- 3. Основные инструменты кросс-платформенного программирования.
- 4. История развития кросс-платформенного программирования.
- 5. Технология кросс-платформенного программирования на языке Java.
- 6. Технология кросс-платформенного программирования на языке С++.
- 7. Технология кросс-платформенного программирования на языке ObjectPascal.
- 8. Технология кросс-платформенного программирования на скриптовых языках.
- 9. Современные гибридные технологии JavaScript.
- 10. Виртуализация программного обеспечения.
- 11. Особенности реализации POSIX-систем.
- 12. Виртуальные машины и эмуляция платформ.
- 13. Основные принципы и технологии портируемости приложений.

14. Базовые методы кросскомпиляции приложений.

Образец типового варианта вопросов для проведения собеседования

«Проработка лекционного материала и подготовка к лабораторным занятиям раздела 2.» 1. Мониторинг и профилирование. Основные понятия.

- 2. Для чего нужно профилировать код
- 3. Какие есть средства профилирования
- 4. Как работать с профилировщиком

#### **3.2 Типовые задания для выполнения лабораторной работы и примерный перечень вопросов для ее защиты**

Контрольные варианты заданий выложены в электронной информационнообразовательной среде ИрГУПС, доступной обучающемуся через его личный кабинет.

Ниже приведен образец типовых вариантов заданий для выполнения лабораторных работ и примерный перечень вопросов для их защиты.

Образец заданий для выполнения лабораторных работ и примерный перечень вопросов для их защиты

«Тема 1: Базовые концепции и современные средства кроссплатформенного

#### программирования.»

Пункты задания:

- Установка Qt.
- Настройка компилятора. Создание проекта с помощью мастера.
- Создание проекта вручную.
- Консольный проект Qt.

#### Контрольные вопросы

- 1. Основная терминология.
- 2. Объектно-ориентированное программирование как доминирующая парадигма программирования.
- 3. Проблема инициализации и освобождения памяти. Недостатки концепции.

Образец заданий для выполнения лабораторных работ и примерный перечень вопросов для

#### их защиты

«Тема 2: Основы работы с Qt. Механизм сигналов и слотов в Qt.»

- Разработка приложения «Калькулятор» с проработкой средств:
- Виджеты (Widgets).
- Компоновка (Layouts).
- Политики размера (Size Policies).
- Сигнально-слотовые соединения.

#### Контрольные вопросы

- 1. Что такое Qt?
- 2. Каким образом выполняется размещение визуальных элементов на форме в Qt?
- 3. За что отвечает управление компоновкой?
- 4. Какой класс компоновки позволяет расположить виджеты на форме горизонтально в один ряд?
- 5. От какого класса унаследован класс QLayout?
- 6. На каком языке выполняется программирование в Qt?
- 7. Какие операционные системы поддерживает Qt?
- 8. Что такое Meta Object Compiler?
- 9. Для чего применяется Qt Designer?
- 10. Можно ли в среде Qt Creator создавать не-Qt приложения?
- 11. Для чего применяется механизм сигналов и слотов?
- 12. Чем сигнал отличается от слота?
- 13. В любых ли классах может применяться механизм сигналов и слотов?

14. Что такое emit? В какой момент вырабатываются сигналы?

Образец заданий для выполнения лабораторных работ и примерный перечень вопросов для

их зашиты

«Тема 3: Особенности программирования в Ot. Создание графического пользовательского интерфейса в Qt. Программирование многопоточности в Qt.»

Задание 1. Разработка нового приложения на примере создания текстового редактора.

Задание 2: Реализовать синхронный доступ к последовательному порту с помощью класса-

наследника от класса QThread и переопределить метод run().

Контрольные вопросы

- 1. Работа с процессами.
- 2. Процессы. Потоки. Приоритеты.
- 3. Обмен сообщениями.
- 4. Сигнально-слотовые соелинения.
- 5. Отправка событий.
- 6. Синхронизация.
- 7. Мьютексы.
- 8. Семафоры.
- 9. Ожидание условий.
- 10. Возникновение тупиковых ситуаций.
- 11. Фреймворк OtConcurrent
- 12. В каком методе класса-потомка OThread происходит выполнение основного кода потока?
- 13. Есть ли в Qt различие между потоками и процессами?
- 14. Может ли От осуществлять работу с процессами? Какие существуют группы приоритетов?
- 15. Какой приоритет является наименьшим?
- 16. Можно ли изменять приоритет уже созданного потока?
- 17. Можно ли перемещать объекты между потоками?

Образец заданий для выполнения лабораторных работ и примерный перечень вопросов для их зашиты

## «Тема 4: Анализ производительности. Профилирование.»

Оценить производительность приложения, разработанного в предыдущей лабораторной

работе.

Контрольные вопросы

1. Поиск узких мест в приложениях.

## 2. Правило 20-80.

3. Сбор характеристик работы программы: время выполнения отдельных фрагментов,

число верно предсказанных условных переходов, число кэш-промахов и т.п.

4. Простейшее профилирование.

5. Отдельные утилиты анализа

## 3.3 Типовые контрольные задания для проведения тестирования

Фонд тестовых заданий по дисциплине содержит тестовые задания, распределенные по разделам и темам, с указанием их количества и типа.

## Структура фонда тестовых заданий по дисциплине

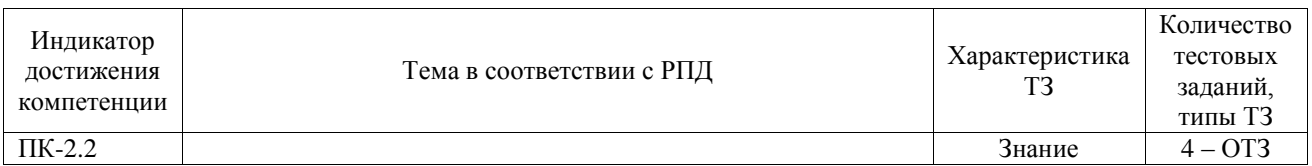

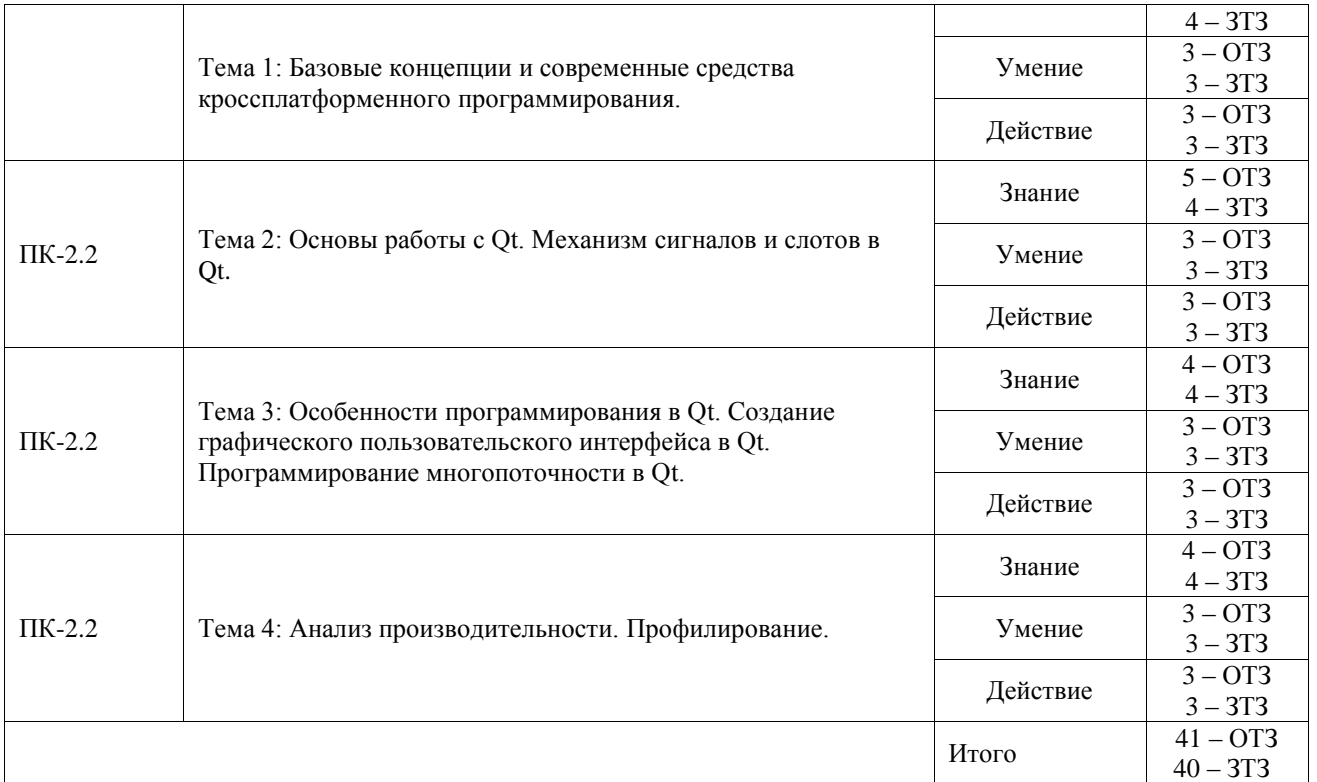

Полный комплект ФТЗ хранится в электронной информационно-образовательной среде ИрГУПС и обучающийся имеет возможность ознакомиться с демонстрационным вариантом ФТЗ.

Ниже приведен образец типового варианта итогового теста, предусмотренного рабочей программой дисциплины.

- 1. Какой метод отсутствует в классе QObject?
- a. children()
- b. killTimer(int)
- c. getReceivers(const char)
- d. blockSignals(bool)
- e. connectNotify(const char)

2. В чём отличие такого варианта генерации сигнала

emit someSignal()

от такого

someSignal()

Варианты ответов:

- a. Нет никакого различия. Сигнал будет сгенерирован в обоих случаях.
- b. Во втором варианте сигнал не будет сгенерирован, т.к. отсутствует ключевое слово emit.
- c. В первом варианте сгенерируется сигнал, а во втором произойдёт вызов функции с именем someSignal().
- d. В первом варианте произойдёт ошибка компиляции, т.к. ключевое слово emit отсутствует в C++.
- 3. Количество параметров у подсоединяемого слота и количество параметров у сигнала:
- a. Количество параметров должно быть одинаково
- b. Количество параметров слота всегда больше или равно количеству параметров сигнала
- c. Количество параметров слота всегда меньше или равно количеству параметров сигнала
- d. Количество параметров слота всегда меньше количества параметров сигнала
- е. Здесь нет правильного ответа
- 4. Как много слотов можно назначить на один сигнал?
- $a. 4$
- b. 256
- с. Не более лвух
- d. Сколько угодно
- 5. Преимуществом эмуляторов является:
- а. Необходимость дополнительных системных ресурсов
- **b.** Медленный запуск
- с. Низкая стоимость
- d. Невозможность полноценной отладки
- 6. Библиотеки, реализованные на базе PacketVideo OpenCORE:
- a. FreeType
- b. SQLite
- c. Media Framework
- d. 3D библиотеки
- 7. Какие технологии кросплатформенного программирования вы знаете? Отметьте все правильные ответы.
- а. Разработка кроссплатформенных библиотек dll
- b. Адаптация исходников под другую платформу
- с. Эмуляция среды выполнения
- d. Компиляция исходников под разные платформы
- 8. Достоинства эмуляторов
- а. Высокая скорость выполнения программного кода
- b. Отсутствие необходимости в компиляции программ
- с. Возможность запуска эмулятора под любой операционной системой
- 9. Чем скриптовое ПО отличается от эмуляции?
- а. Скриптовое ПО компилируется и запускается, а в случае эмуляции интерпретируется и запускается
- **b.** Скриптовое ПО интерпретируется и запускается, а в случае эмуляции компилируется и запускается

10. Как называется функция в Qt, позволяющая выводить отладочную информацию\_\_\_? Ответ: qDebug ()

11. Какая программа создает заголовочный C++ файл для \*.ui файла созданного в Designer (Вволите без расширения, например calc)

#### Ответ: uic

12. Можно ли соединять сигналы с сигналами? \_\_\_\_\_\_\_\_ Ответ: Да

13. Если сигнально-слотовое соединение осуществляется между объектами разных потоков, то внутри оно преобразуется в синхронизированное выполнение функции обратного вызова?

Ответ: Нет

содержимого сцены (QGraphicsScene). Ответ: OGraphicsView

15. Как называется класс для захвата звука в Qt? **Ответ: OAudioInput** 

16. В какой формат компилируются Java-классы для исполнения на виртуальной машине Dalvik ?

 $O<sub>TRET</sub>$ 

 $dex$ 

17. Среда разработки Intel XDK поддерживает язык программирования

Ответ:

JavaScript

18. Какой виртуальный метод необходимо переопределить при наследовании от OThread?

 $O$ TBeT: run $()$ 

#### 3.4 Перечень теоретических вопросов к зачету

#### (для оценки знаний)

Раздел 1. Базовые концепции кроссплатформенного программирования.

- 1. История создания кросс-платформенных систем программирования.
- 2. Основные принципы кросс-платформенного программирования.
- 3. Стандарт POSIX.
- 4. Использование ООП при кросс-платформенном программировании.
- 5. Основные инструменты кросс-платформенного программирования.
- 6. Современные технологии кросс-платформенного программирования.
- 7. Философия объектой модели.
- 8. Кросс-платформенность на уровне выполнения.
- 9. Современные эмуляторы платформ.
- 10. Принципы кросскомпиляции.
- 11. Метолы портирования приложений на различные платформы.
- 12. Виртуализация приложений.
- 13. Средства верификации и тестирования кросс-платформенного ПО.
- 14. Методы переноса программ.
- 15. Методы адаптации программ для различных ОС.
- 16. Портируемость как свойство программного обеспечения.
- 17. Компиляция и запуск кросс-платформенных программ.
- 18. Кросс-платформенность языка Java.
- 19. Виртуальная машина JVM.
- 20. Принципы ЛТ-компиляции.
- 21. Кросс-платформенность языка С/С++.
- 22. Кросс-платформенность скриптовых языков на примере Python, Ruby, Perl.
- 23. Кросс-платформенное программирование на JavaScript.
- 24. Кросс-платформенная экосистема Qt/C++.
- 25. Кросс-платформенное программирование на языке ObjectPascal.

Раздел 2. Анализ производительности и профилирование кроссплатформенных приложений.

- 26. Мониторинг и профилирование. Основные понятия.
- 27. Для чего нужно профилировать код?
- 28. Какие есть средства профилирования?
- 29. Как работать с профилировщиком?
- 30. Поиск узких мест в приложениях.
- 31. Правило 20-80.
- 32. Сбор характеристик работы программы: время выполнения отдельных фрагментов, число верно предсказанных условных переходов, число кэш-промахов и т.п.
- 33. Простейшее профилирование.
- 34. Отдельные утилиты анализа.

# **3.5 Перечень типовых простых практических заданий к зачету**

#### (для оценки умений)

- 1. Разъясните как правильно объявляется строковая переменная в Qt?
- 2. Что такое Qt?
- 3. Какие существуют базовые классы, их назначение?
- 4. Какие существуют виджеты для создания полей ввода текстовой информации?
- 5. Какие обрабатываются события нажатия клавиш клавиатуры?
- 6. Раскройте назначение класса QObject.
- 7. Сколько окон имеет Qt Creator?
- 8. Какой инструмент используется для программирования форм?
- 9. Объясните назначение Qt Designer Form Class.
- 10. Что подразумевается под термином «third party»?
- 11. Каковы особенности разработки мобильных приложений?

#### **3.6 Перечень типовых практических заданий к зачету**

(для оценки навыков и (или) опыта деятельности)

- 1. Разработайте графический интерфейс средствами Qt.
- 2. Разработайте собственный диалог в Qt.
- 3. Создайте собственный элемент интерфейса.
- 4. Разработайте простейший консольный проект Qt.

# **4. Методические материалы, определяющие процедуру оценивания знаний, умений, навыков и (или) опыта деятельности**

В таблице приведены описания процедур проведения контрольно-оценочных мероприятий и процедур оценивания результатов обучения с помощью оценочных средств в соответствии с рабочей программой дисциплины.

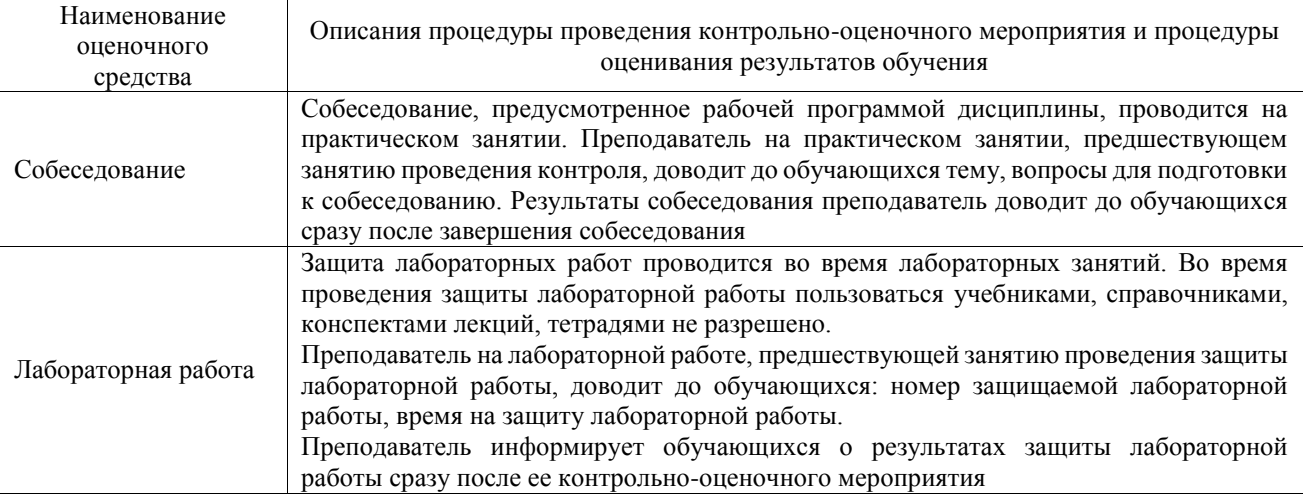

Для организации и проведения промежуточной аттестации составляются типовые контрольные задания или иные материалы, необходимые для оценки знаний, умений, навыков и (или) опыта деятельности, характеризующих этапы формирования компетенций в процессе освоения образовательной программы.

Перечень теоретических вопросов и типовые практические задания разного уровня сложности для проведения промежуточной аттестации обучающиеся получают в начале семестра через электронную информационно-образовательную среду ИрГУПС (личный кабинет обучающегося).

#### **Описание процедур проведения промежуточной аттестации в форме зачета и оценивания результатов обучения**

При проведении промежуточной аттестации в форме зачета преподаватель может воспользоваться результатами текущего контроля успеваемости в течение семестра. С целью использования результатов текущего контроля успеваемости, преподаватель подсчитывает среднюю оценку уровня сформированности компетенций обучающегося (сумма оценок, полученных обучающимся, делится на число оценок).

#### **Шкала и критерии оценивания уровня сформированности компетенций в результате изучения дисциплины при проведении промежуточной аттестации в форме зачета по результатам текущего контроля**

## **(без дополнительного аттестационного испытания)**

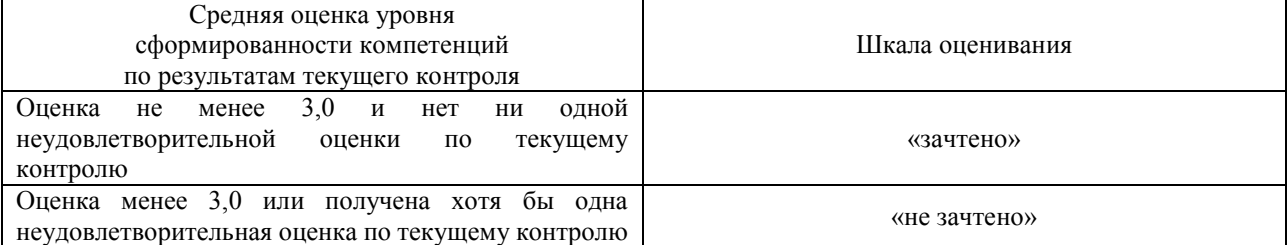

Если оценка уровня сформированности компетенций обучающегося не соответствует критериям получения зачета без дополнительного аттестационного испытания, то промежуточная аттестация проводится в форме собеседования по перечню теоретических вопросов и типовых практических задач или в форме компьютерного тестирования.

Промежуточная аттестация в форме зачета с проведением аттестационного испытания проходит на последнем занятии по дисциплине.

При проведении промежуточной аттестации в форме компьютерного тестирования вариант тестового задания формируется из фонда тестовых заданий по дисциплине случайным образом, но с условием: 50 % заданий должны быть заданиями открытого типа и 50 % заданий – закрытого типа.